# <span id="page-0-0"></span>Mini Models EECS 4315

<www.cse.yorku.ca/course/4315/>

<www.cse.yorku.ca/course/4315/> [EECS 4315](#page-28-0) 1/24

G

イロト イ押 トイヨ トイヨ トー

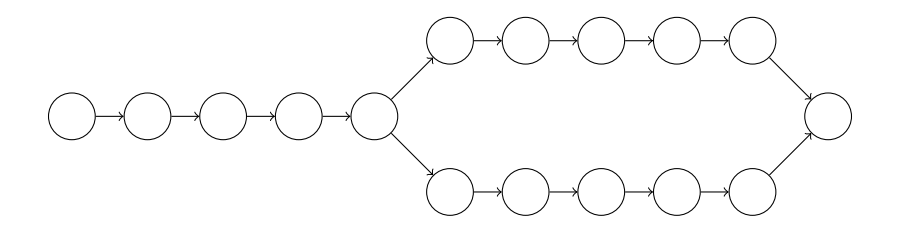

 $\bar{z}$ 

イロト イ部 トイモト イモトー

# Mini Model

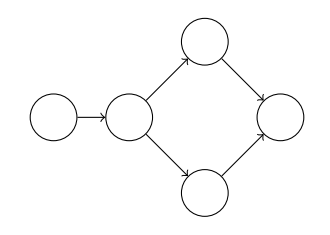

重

メロメメ 御きメ ミトメ 悪きし

### **Definition**

A labelled transition system is a tuple  $\langle S, A, \rightarrow, s \rangle$  consisting of

- a set *S* of states,
- a set *A* of actions,
- a transition relation → ⊆ *S* × *A* × *S*, and
- a start state *s* ∈ *S*.

ミメス ヨメー

## Model

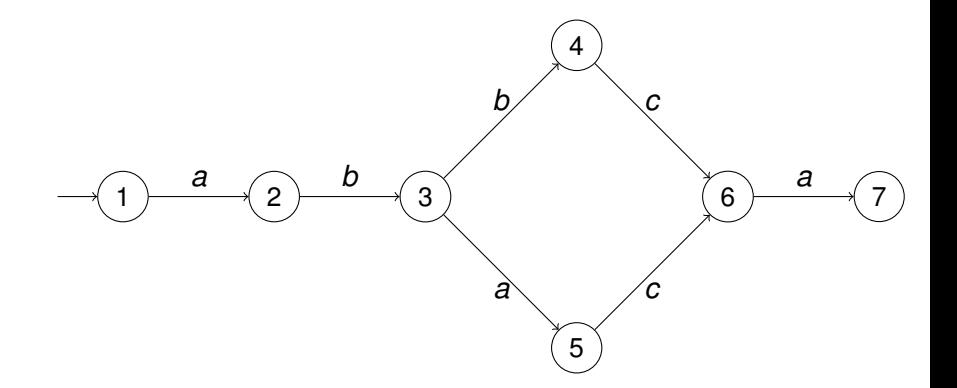

メロメメ 御 メメ きょくきょうき

# Mini Model

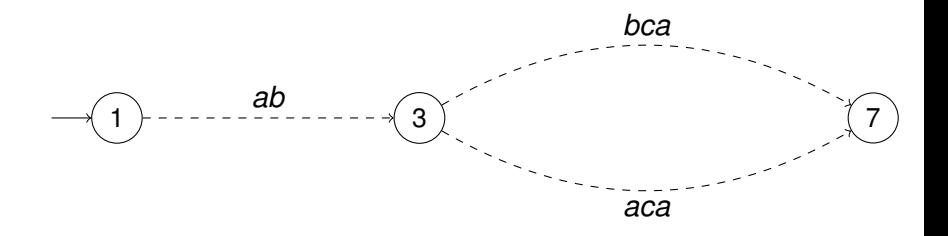

重

メロメメ 倒す メミメメ ミメ

# From Model to Mini Model: Actions

#### **Question**

If the actions of the model are elements of the set *A*, then the actions of the mini model are elements of the set . . .

# From Model to Mini Model: Actions

#### **Question**

If the actions of the model are elements of the set *A*, then the actions of the mini model are elements of the set . . .

#### Answer

*A* <sup>+</sup>: the set of nonempty finite sequences over *A*.

# From Model to Mini Model: Actions

#### **Question**

If the actions of the model are elements of the set *A*, then the actions of the mini model are elements of the set . . .

#### Answer

*A* <sup>+</sup>: the set of nonempty finite sequences over *A*.

*ab*, *bca* and *aca* are nonempty finite sequences over {*a*, *b*, *c*}.

### Labelled Transition Systems: successors

#### **Definition**

The set *succ*(*s*) of successors of the state *s* is defined by

$$
\mathit{succ}(s) = \{ t \in S \mid \exists a \in A : s \stackrel{a}{\longrightarrow} t \}.
$$

イロト イ押 トイヨ トイヨト

### Labelled Transition Systems: successors

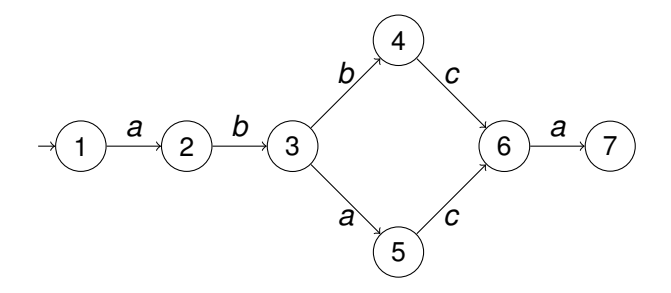

$$
succ(1) = {2} \nsucc(2) = {3} \nsucc(3) = {4,5} \nsucc(4) = {6} \nsucc(5) = {6} \nsucc(6) = {7} \nsucc(7) = \emptyset
$$

<www.cse.yorku.ca/course/4315/> [EECS 4315](#page-0-0) 9/24

G

スライモン

**← ロ ▶ → 伊**  $\mathbf{p}$ 

### Labelled Transition Systems: predecessors

#### **Definition**

The set *pred*(*s*) of predecessors of the state *s* is defined by

$$
\textit{pred}(s) = \{ \, t \in S \mid \exists a \in A : t \stackrel{a}{\longrightarrow} s \, \}.
$$

 $\Omega$   $\Omega$ 

ミド メミドー

### Labelled Transition Systems: predecessors

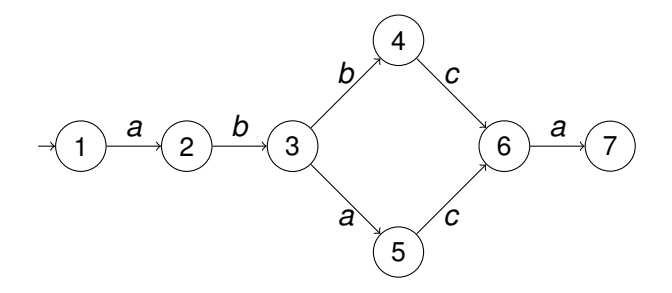

$$
pred(1) = \emptysetpred(2) = \{1\}pred(3) = \{2\}pred(4) = \{3\}pred(5) = \{3\}pred(6) = \{4,5\}pred(7) = \{6\}
$$

 $\mathbb{R}^d \times \mathbb{R}^d \to \mathbb{R}^d$ 

( □ ) ( n)

# From Model to Mini Model: Transitions

#### **Definition**

The relation  $-\to\,\subseteq{\mathcal S}\times{\mathcal A}^+\times{\mathcal S}$  is the smallest relation such that

• if there exists a sequence of transitions  $s_0 \stackrel{a_1}{\longrightarrow} s_1 \stackrel{a_2}{\longrightarrow} \cdots \stackrel{a_n}{\longrightarrow} s_n$  such that  $s_1, \ldots, s_{n-1}$  each have one successor and  $s_0$  and  $s_n$  do not, then  $s_0 \stackrel{a_1 \cdots a_n}{\longrightarrow} s_n;$ • if there exists a sequence of transitions

 $s_0 \stackrel{a_1}{\longrightarrow} s_1 \stackrel{a_2}{\longrightarrow} \cdots \stackrel{a_n}{\longrightarrow} s_n$  such that  $s_1, \ldots, s_{n-1}$  each have one successor and  $s_n$  does not and  $s_0$  is the initial state, then  $s_0 \stackrel{a_1 \cdots a_n}{\longrightarrow} s_n$ ;

#### Definition (continued)

• if there exists a sequence of transitions  $s_0 \stackrel{a_1}{\longrightarrow} s_1 \stackrel{a_2}{\longrightarrow} \cdots \stackrel{a_m}{\longrightarrow} s_m \stackrel{a_{m+1}}{\longrightarrow} \cdots \stackrel{a_n}{\longrightarrow} s_n$  such that  $s_1, \ldots, s_n$  each have one successor and  $s_0$  does not and  $s_1, \ldots s_{n-1}$  are all different and  $s_m = s_n$ , then  $s_0 \stackrel{a_1 \cdots a_m}{\longrightarrow} s_m$ and  $s_m \stackrel{a_{m+1}\cdots a_n}{\longrightarrow} s_m$ ; • if there exists a sequence of transitions  $s_0 \stackrel{a_1}{\longrightarrow} s_1 \stackrel{a_2}{\longrightarrow} \cdots \stackrel{a_m}{\longrightarrow} s_m \stackrel{a_{m+1}}{\longrightarrow} \cdots \stackrel{a_n}{\longrightarrow} s_n$  such that  $s_1, \ldots, s_n$  each have one successor and  $s_0$  is the initial state and  $s_1, \ldots s_{n-1}$  are all different and  $s_m = s_n$ , then  $s_0 \stackrel{a_1 \cdots a_m}{\longrightarrow} s_m$  and  $s_m \stackrel{a_{m+1} \cdots a_n}{\longrightarrow} s_m$ .

イロト イ押 トイヨ トイヨ トー

#### **Question**

The set  $S_+$  of states of the mini model is ...

イロト イ押 トイヨ トイヨト

### **Question**

The set  $S_{+}$  of states of the mini model is ...

#### Answer

the smallest set  $S_{+}$  such that

• initial state  $s \in S_+$  and

• if 
$$
s \in S_+
$$
 and  $s \xrightarrow{a_1 \dots a_n} t$  then  $t \in S_+$ .

す画→

4 0 8

### **Question**

The set  $S_{+}$  of states of the mini model is ...

#### Answer

the smallest set  $S_{+}$  such that

• initial state  $s \in S_+$  and

• if 
$$
s \in S_+
$$
 and  $s \xrightarrow{a_1 \dots a_n} t$  then  $t \in S_+$ .

### **Question**

Does such a smallest set exist?

す画→

### **Question**

The set  $S_+$  of states of the mini model is  $\ldots$ 

#### Answer

the smallest set  $S_{+}$  such that

• initial state  $s \in S_+$  and

• if 
$$
s \in S_+
$$
 and  $s \xrightarrow{a_1 \dots a_n} t$  then  $t \in S_+$ .

#### **Question**

Does such a smallest set exist?

#### **Question**

Yes. We will discuss the details later in the course.

 $\mathbf{y} \rightarrow \mathbf{z}$ 

The set  $S_{+}$  of states of the mini model can be computed as follows.

 $S_+ = \emptyset$ **do**  $T = S_+$ for each  $s \in T$ **for each**  $t \in S$  $\mathbf{if}$   $s \xrightarrow{a_1...a_n} t$  for some  $a_1...a_n \in A$  $S_+ = S_+ \cup \{t\}$ while  $S_+ \neq T$ 

イロト イ押 トイヨ トイヨ トー

```
Random random = new Random();
if (random.nextBoolean())
  System.out.println("1");
else
  System.out.println("2");
System.out.println("done");
```
メモドメ 周下

### **target=OneChoice classpath=. cg.enumerate\_random=true listener=gov.nasa.jpf.listener.StateSpaceDot**

<www.cse.yorku.ca/course/4315/> **[EECS 4315](#page-0-0)** 17/24

イロト イ押 トイヨ トイヨト

# One Choice

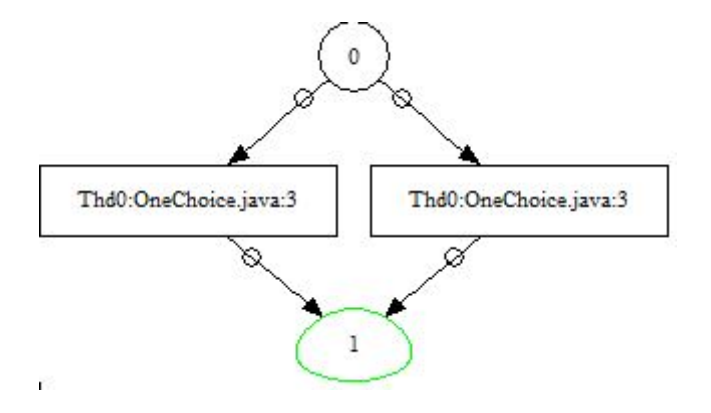

イロトメ 御 トメ 差 トメ 差 トー 差

#### **jpf -show OneChoice1.jpf** produced the following output.

```
----------- Config contents
branch_start = 1
cg.boolean.false_first = true
cg.break_single_choice = false
cg.enable_atomic = true
cg.enumerate_random = true
...
vm.max_transition_length = 50000
...
```
KOD KARD KED KED E VONO

**target=OneChoice classpath=. cg.enumerate\_random=true vm.max\_transition\_length=1 listener=gov.nasa.jpf.listener.StateSpaceDot**

イロメ イ押メ イヨメ イヨメー

# One Choice

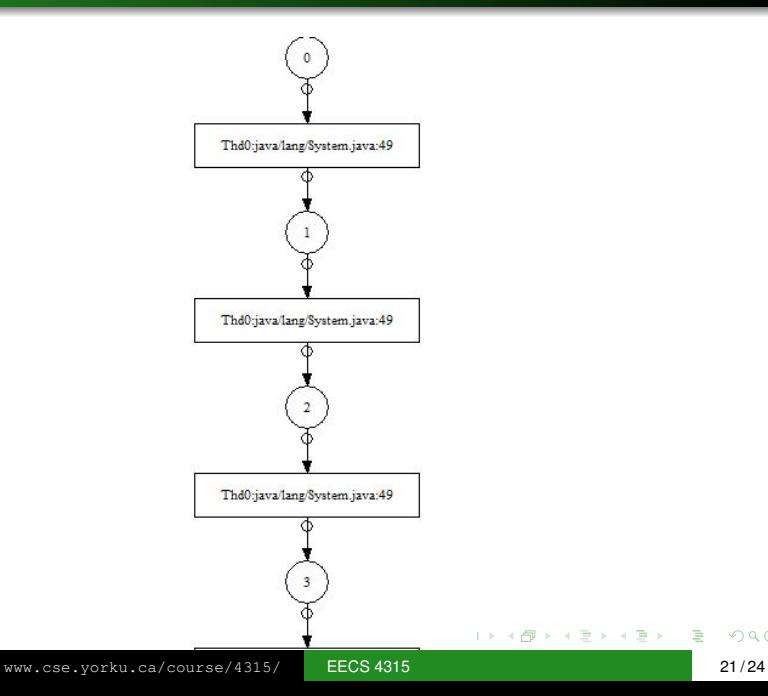

重

## Two Choices

```
Random random = new Random();
if (random.nextBoolean())
  if (random.nextBoolean())
    System.out.println("1");
  else
    System.out.println("2");
else
  if (random.nextBoolean())
    System.out.println("3");
  else
    System.out.println("4");
System.out.println("done");
```
→ 重き → 重き

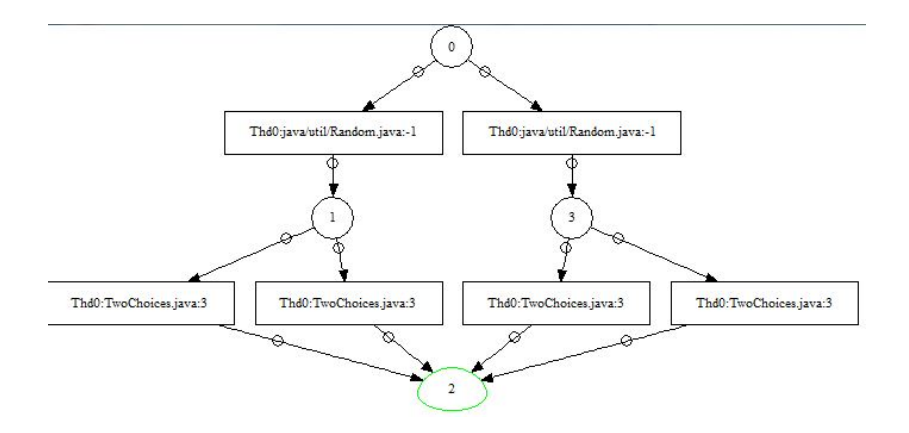

重

メロトメ 御 トメ 差 トメ 差 トー

# <span id="page-28-0"></span>Two Choices

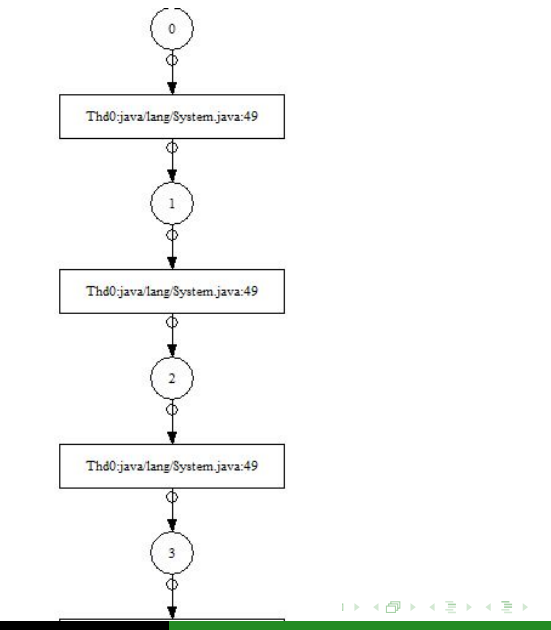

 $299$ 

重

<www.cse.yorku.ca/course/4315/> [EECS 4315](#page-0-0) 24/24